## 10/31/2003 **Exceptions Log SA**

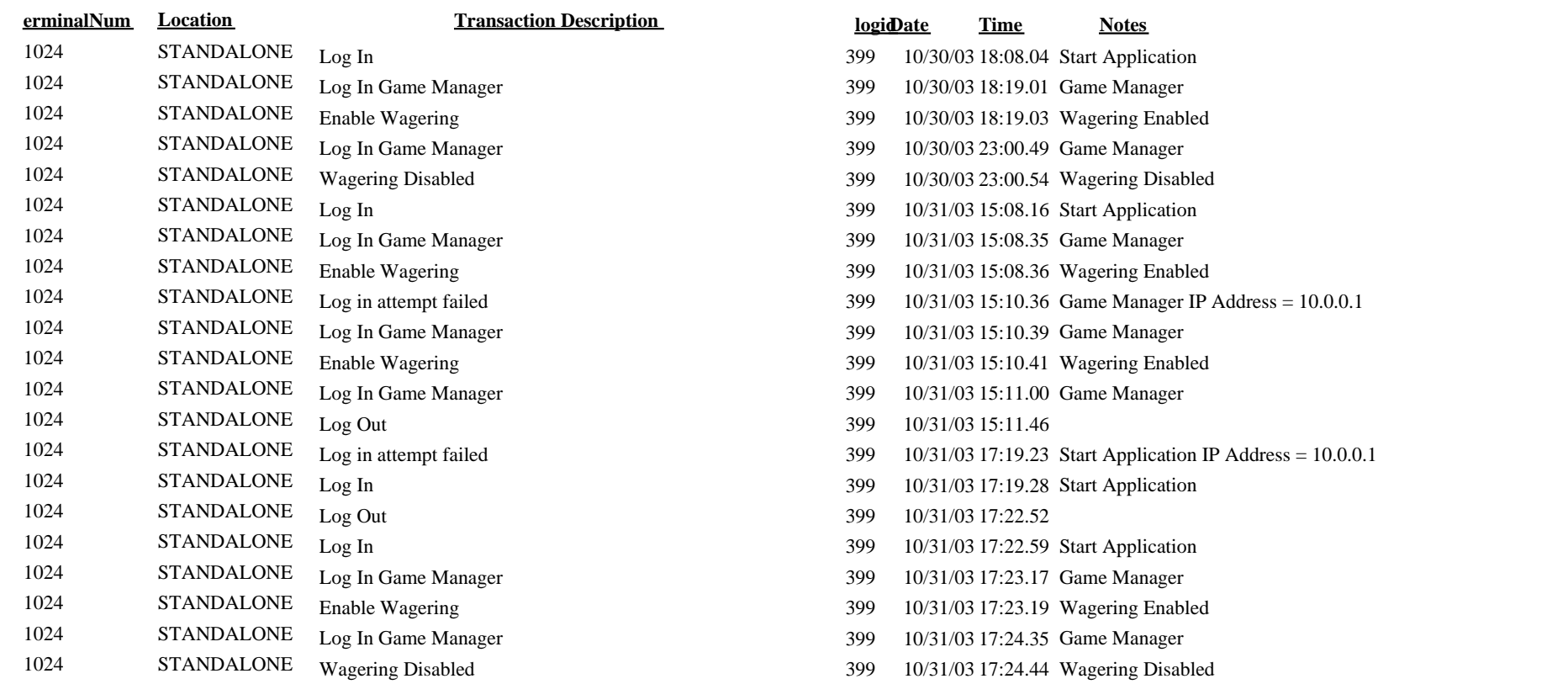